## **— Informatik I — Modul 2: Rechnerarithmetik (1)**

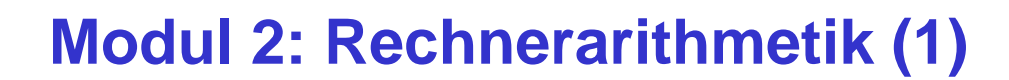

Zahlensysteme

D Zahlendarstellung

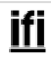

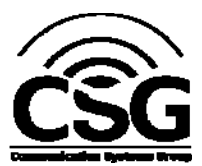

ifi

*© 2010 Burkhard Stiller* M2 – 1

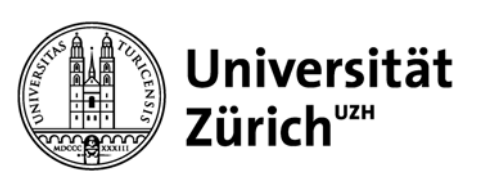

## **Rechnerarithmetik**

- Rechnerarithmetik soll als Beispiel vorbereitet werden, wie größere Informationseinheiten verarbeitet werden.
- Hierzu werden zunächst die formalen Grundlagen erarbeitet.
- Dann werden Schaltnetze und –werke behandelt (Modul 3, 4).
- Danach werden Verfahren und Schaltungen zur Implementierung der vier Grundrechenarten in einem Rechner vorgestellt (Modul 5).
- Abschließend wird die Funktion einer arithmetisch logischen Einheit (ALU) eines Rechners besprochen (Modul 5).

```
© 2010 Burkhard Stiller M2 – 3
```
**Formale Grundlagen**

- Menschen rechnen gewöhnlich im Dezimalzahlensystem.
- Rechner rechnen gewöhnlich im Dualzahlensystem.

 $\rightarrow$  Eine Konvertierung ist erforderlich

- Daneben werden weitere Zahlensysteme wie Oktalzahlensystem oder Hexadezimalzahlensystem (eigentlich: Sedezimal) zur kompakteren Darstellung der sehr langen Dualzahlen verwendet.
- $\rightarrow$  Es ist notwendig, die Zusammenhänge und mathematischen Grundlagen dieser Zahlensysteme zu verstehen.

## **Zahlensysteme (1)**

- Gängigste Form: Stellenwertsysteme
- □ Zahlendarstellung in Form einer Reihe von Ziffern z<sub>i</sub>, wobei das Dezimalkomma (-punkt) rechts von  $z_0$  plaziert sei:

 $Z_n$   $Z_{n-1}$  ......  $Z_1$   $Z_0$  ,  $Z_{-1}$   $Z_{-2}$  ... $Z_{-m}$  z.B. 1234,567

- Jeder Position i der Ziffernreihe ist ein Stellenwert zugeordnet, der eine Potenz bi der Basis b des Zahlensystems ist.
- $\Box$  Der Wert X<sub>b</sub> der Zahl ergibt sich dann als Summe der Werte aller Einzelstellen z<sub>i</sub>b<sup>i</sup>:

$$
X_b = z_n b^n + z_{n-1} b^{n-1} + ... + z_1 b + z_0 + z_{-1} b^{-1} + ... + z_{-m} b^{-m} = \sum_{i=-m}^{n} z_i b^i
$$
  
\n
$$
\sum_{i=-m}^{n} z_i b^{i}
$$

## **Zahlensysteme (2)**

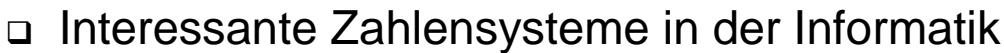

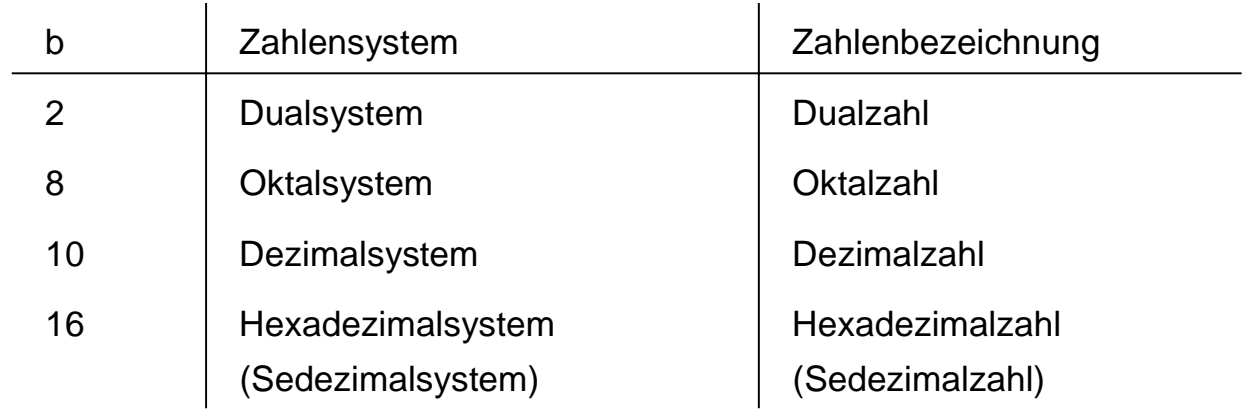

- □ Hexadezimalsystem: Die "Ziffern" 10 bis 15 werden mit den Buchstaben A bis F dargestellt.
- Dualsystem: Wichtigstes Zahlensystem im Rechner
- Oktal- und Hexadezimalsystem: Leicht ins Dualsystem umwandelbar, besser zu verstehen als lange 0-1-Kolonnen.

## **Der Euklidische Algorithmus**

- Umwandlung vom Dezimalsystem in ein System zur Basis b
- 1. Methode: Euklidischer Algorithmus:
	- $Z = z_n 10^n + z_{n-1} 10^{n-1} + ... + z_1 10 + z_0 + z_{-1} 10^{-1} + ... + z_{-m} 10^{-m}$  $=$  y<sub>p</sub> b<sup>p</sup> + y<sub>p-1</sub> b<sup>p-1</sup> + ... + y<sub>1</sub> b + y<sub>0</sub> + y<sub>-1</sub> b<sup>-1</sup> + ... + y<sub>-q</sub> b<sup>-q</sup> Die Ziffern werden sukzessive, beginnend mit der höchstwertigen Ziffer, berechnet.
- 1. Schritt: Berechne **p** gemäß der Ungleichung **bp** ≤ **Z < bp+1**  $(setze i = p)$
- 2. Schritt: Ermittle **yi** und den Rest **R**<sup>i</sup> durch Division von **Zi** durch **bi** : **yi = Zi div bi ; Ri = Zi mod bi ;**
- 3. Schritt: Wiederhole 2. Schritt für i = p-1, … und ersetze dabei nach jedem Schritt **Z** durch **R**<sub>i</sub>, bis **R**<sub>i</sub>= 0 oder bis **b**<sup>i</sup> (und damit der Umrechnungsfehler) gering genug ist.

```
© 2010 Burkhard Stiller M2 – 7
```
## **Beispiel**

Umwandlung von  $15741,233<sub>10</sub>$  ins Hexadezimalsystem:

- 1. Schritt:  $16^3$  ≤ 15741,233 <  $16^4$  → höchste Potenz 16<sup>3</sup>
- 2. Schritt:  $15741,233 : 16<sup>3</sup> = 3$  Rest 3453,233
- 3. Schritt:  $3453.233 : 16^2 = D$  Rest 125,233
- 4. Schritt: 125,233 : 16 = 7 Rest 13,233
- 5. Schritt: 13,233 : 1 = D Rest 0,233
- 6. Schritt:  $0,233 : 16^{-1} = 3$  Rest 0,0455
- 7. Schritt:  $0.0455 : 16^{-2} = B$  Rest 0.00253
- 8. Schritt:  $0.00253 : 16^{-3} = A$  Rest  $0.000088593$
- 9. Schritt:  $0,000088593 : 16^{-4} = 5$ <br>Rest 0,000012299

# $\rightarrow$  15741,233<sub>10</sub> ≈ 3D7D,3BA5<sub>16</sub>

 $(\rightarrow$  Fehler)

## **Horner Schema**

- Umwandlung vom Dezimalsystem in ein Zahlensystem zur Basis b
- 2. Methode: Abwandlung des Horner Schemas
- Hierbei müssen der ganzzahlige und der gebrochene Anteil getrennt betrachtet werden:
- Umwandlung des ganzzahligen Anteils:
- □ Eine ganze Zahl X $_b = \sum_{i=0}^{\infty} Z_i$ b<sup>1</sup> kann durch fortgesetztes Ausklammern auch in folgender Form geschrieben werden:  $\sum_{i=1}^{n} z_i b^i$

 $X_b = (((...(((y_b b + y_{n-1}) b + y_{n-2}) b + y_{n-3}) b ... ) b + y_1) b + y_0$ 

*© 2010 Burkhard Stiller* M2 – 9

## **Horner Schema: Beispiel**

- Die gegebene Dezimalzahl wird sukzessive durch die Basis **b**  dividiert.
- Die jeweiligen ganzzahligen Reste ergeben die Ziffern der Zahl X<sub>b</sub> in der Reihenfolge von der niedrigstwertigen zur höchstwertigen Stelle.

Wandle 15741 $_{10}$  ins Hexadezimalsystem um:

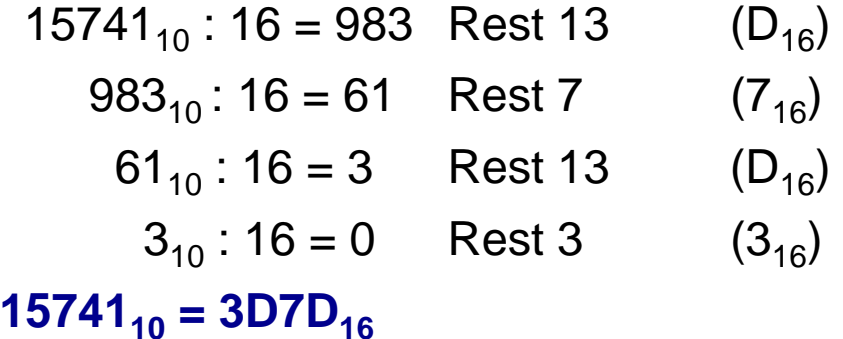

### **Umwandlung: Basis b** → **Dezimalsystem**

- Die Werte der einzelnen Stellen der umzuwandelnden Zahl werden in dem Zahlensystem, in das umgewandelt werden soll, dargestellt und nach der Stellenwertgleichung aufsummiert.
- Der Wert  $X_b$  der Zahl ergibt sich dann als Summe der Werte aller Einzelstellen z<sub>i</sub>b<sup>i</sup>:

 $X_b = z_n b^n + z_{n-1} b^{n-1} + ... + z_1 b + z_0 + z_{-1} b^{-1} + ... + z_{-m} b^{-m} = \sum_{n=1}^{\infty}$ =− n  $i = -m$  $z_i b^i$ 

```
© 2010 Burkhard Stiller M2 – 11
```
### **Beispiel**

Konvertiere 101101,1101 $_2$  ins Dezimalsystem

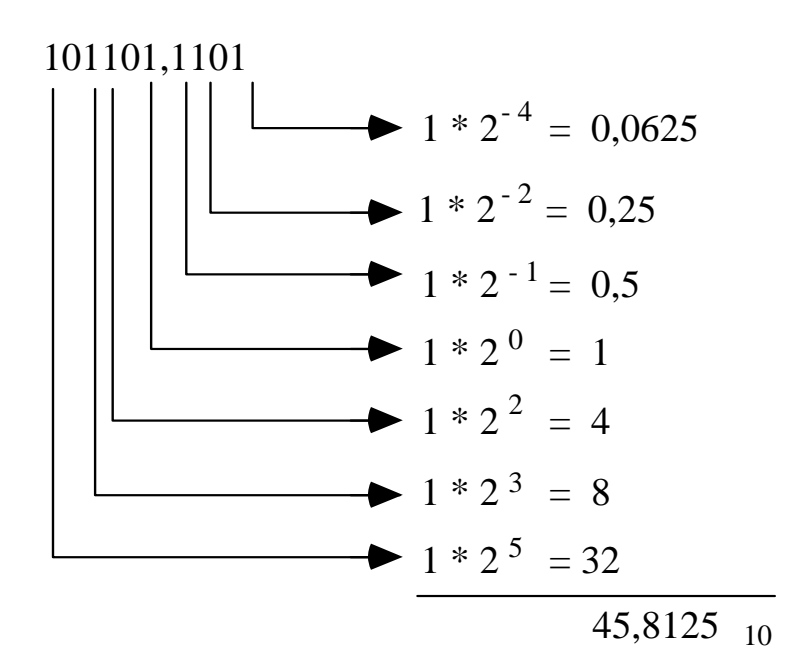

## **Umwandlung beliebiger Stellenwertsysteme**

- Man wandelt die Zahl ins Dezimalsystem um und führt danach mit Methode 1 oder 2 die Wandlung ins Zielsystem durch.
- □ Spezialfall:
	- Ist eine Basis eine Potenz der anderen Basis, können einfach mehrere Stellen zu einer Ziffer zusammengefasst werden oder eine Stelle kann durch eine Folge von Ziffern ersetzt werden.
- □ Wandlung von 0110100,110101<sub>2</sub> ins Hexadezimalsystem

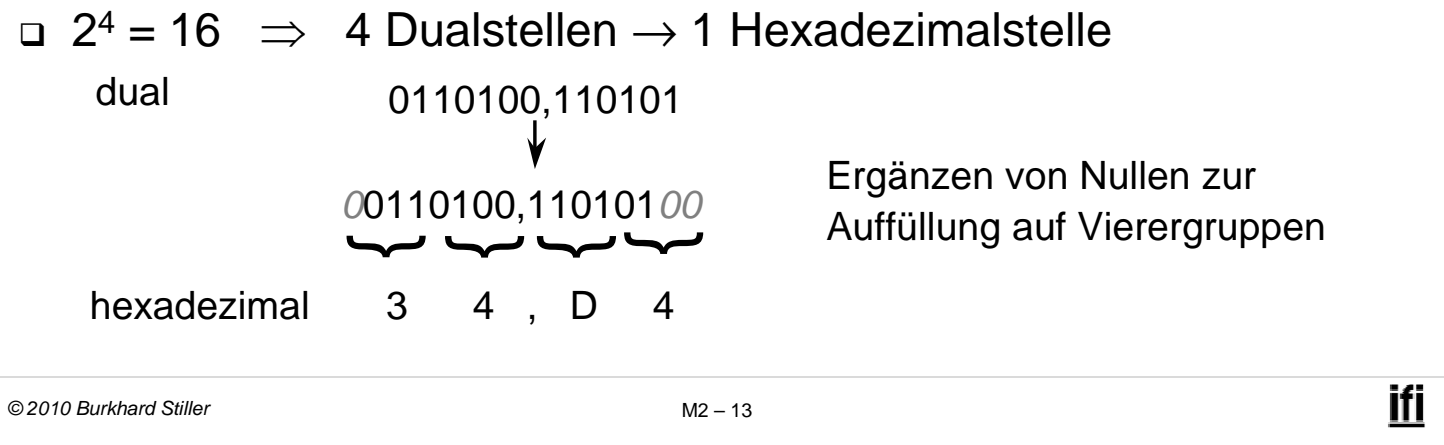

### **Modul 2: Rechnerarithmetik (1)**

Zahlensysteme

D Zahlendarstellung

## **Darstellung negativer Zahlen**

- Für die Darstellung negativer Zahlen in Rechnern werden vier verschiedene Formate benutzt :
- Darstellung mit Betrag und Vorzeichen
- Stellenkomplement-Darstellung (Einerkomplement-Darstellung)
- □ Zweierkomplement-Darstellung
- □ Offset-Dual-Darstellung / Exzeß-Darstellung

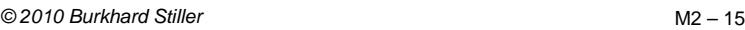

## **Darstellung mit Betrag und Vorzeichen**

- $\Box$  Fine Stelle wird als Vorzeichenbit benutzt.
- $\Box$  Ist das am weitesten links stehende Bit (MSB, most significant bit):

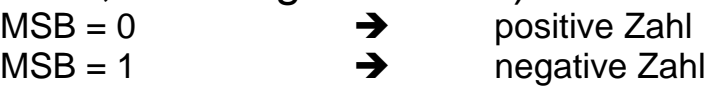

#### Beispiel:

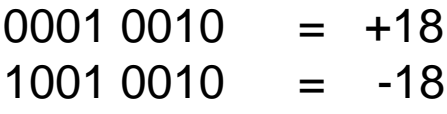

- □ Nachteile:
	- Bei Addition und Subtraktion müssen die Vorzeichen der Operanden gesondert betrachtet werden.
	- Es gibt zwei Repräsentationen der Zahl 0 (mit positivem und mit negativem Vorzeichen)

## **Stellenkomplement / Einerkomplement**

- Stellenkomplement der entsprechenden positiven Zahl.
- Um eine Zahl zu negieren, wird jedes Bit der Zahl komplementiert.
- Dies entspricht dem Einerkomplement: *Komplementbildung*

Bsp:  $4 = 0100$ ,  $\rightarrow$   $-4 = 1011$ <sub>ek</sub>

$$
-4 = 2^4 - 1 - 4 = 11_{10} = 1011_2
$$

- Negative Zahlen sind wiederum durch ein gesetztes Bit in der ersten Stelle charakterisiert.
- Vorteil gegenüber der Darstellung mit Vorzeichenbit:
	- Erste Stelle bei Addition und Subtraktion muß nicht gesondert betrachtet werden.

 $Z_{\rm pk} = (2^n - 1) - Z$ 

– Aber: Es gibt weiterhin zwei Darstellungen der Null

```
© 2010 Burkhard Stiller
```

$$
M2-17
$$

ifi

## **Zweierkomplement-Darstellung (1)**

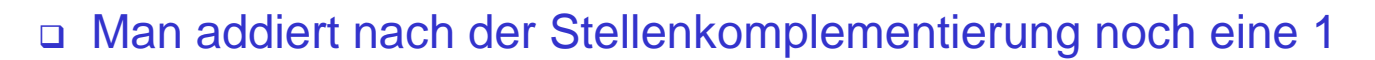

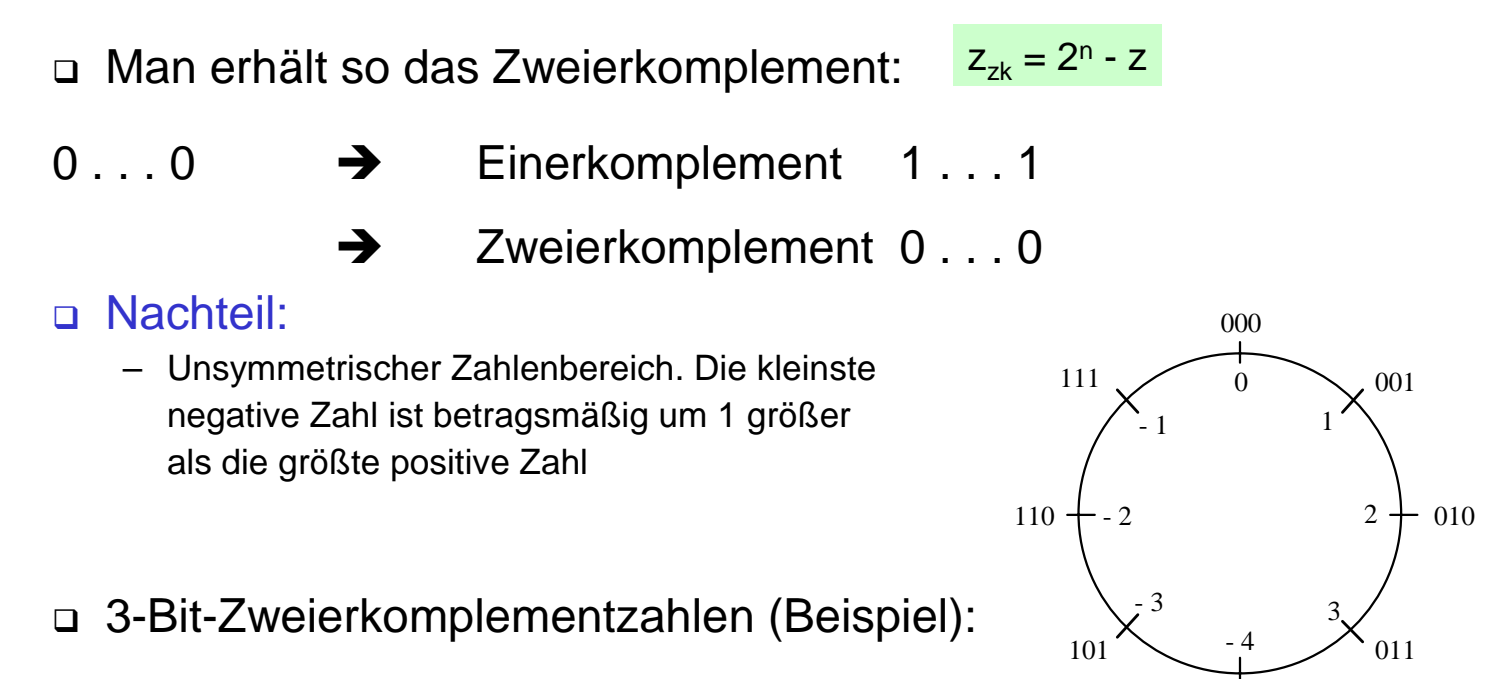

100

## **Zweierkomplement-Darstellung (2)**

- Alle anderen negativen Zahlen werden um 1 verschoben, das MSB bleibt aber gleich 1.
- Aus der ersten Stelle kann das Vorzeichen der Zahl abgelesen werden
- Aus dieser Konstruktion ergibt sich der Stellenwert des MSB einer Zweierkomplementzahl mit *n+1* Bit zu *–2n*:

 $z_n z_{n-1} \dots z_0$  hat den Wert:

$$
Z = -z_n \cdot 2^n + z_{n-1} \cdot 2^{n-1} + \dots + z_0
$$

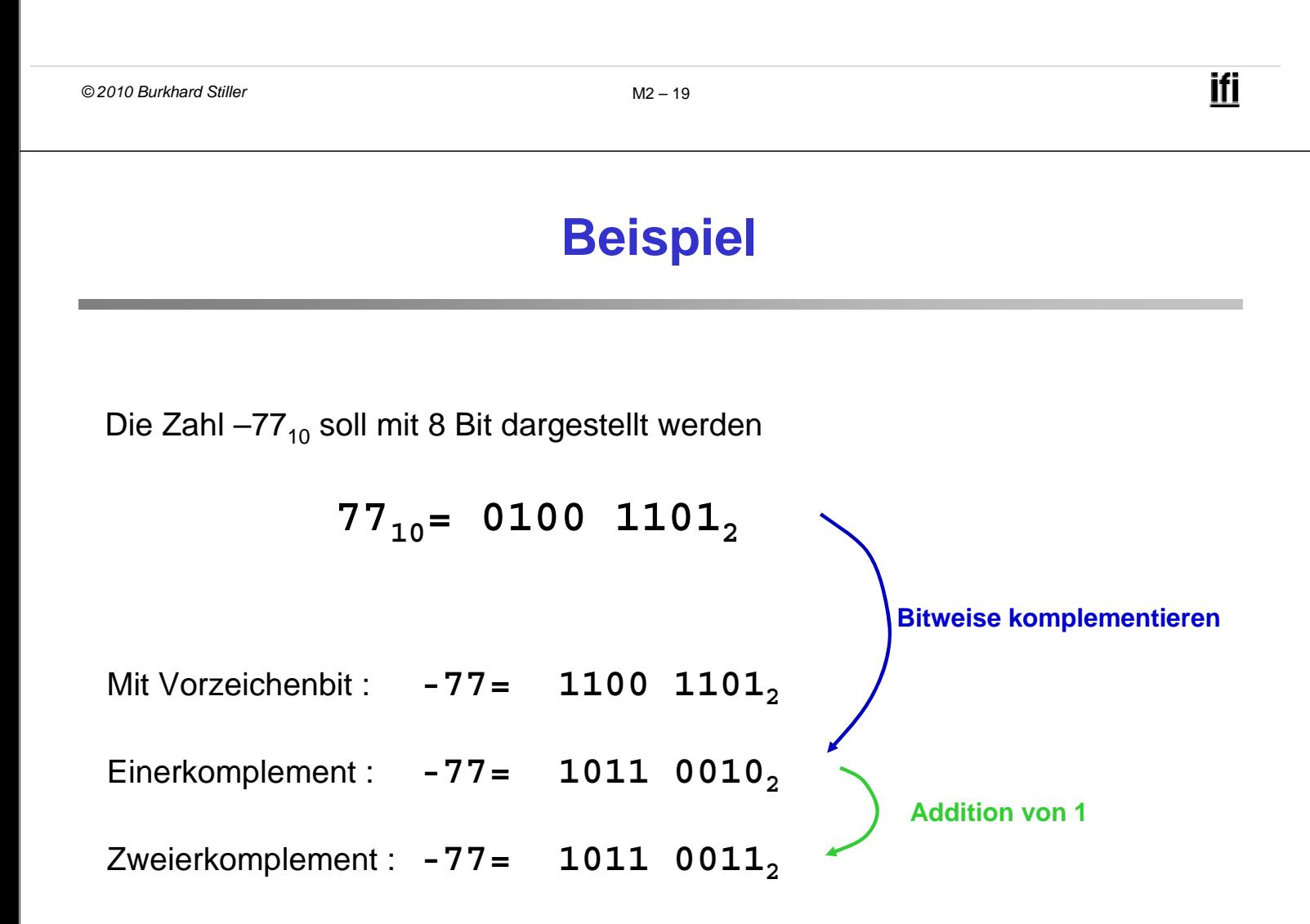

- Wird hauptsächlich bei der Exponenten-Darstellung von Gleitkommazahlen benutzt.
- Die Darstellung einer Zahl erfolgt in Form ihrer **Charakteristik**.
- Der gesamte Zahlenbereich wird durch Addition einer Konstanten (Exzeß, Offset) so nach oben verschoben, daß die kleinste (negative) Zahl die Darstellung **0…0** erhält.
- Bei *n* Stellen ist der Offset *2n-1*

Der Zahlenbereich ist hier auch asymmetrisch.

```
© 2010 Burkhard Stiller M2 – 21
```
## **Zusammenfassung der Möglichkeiten**

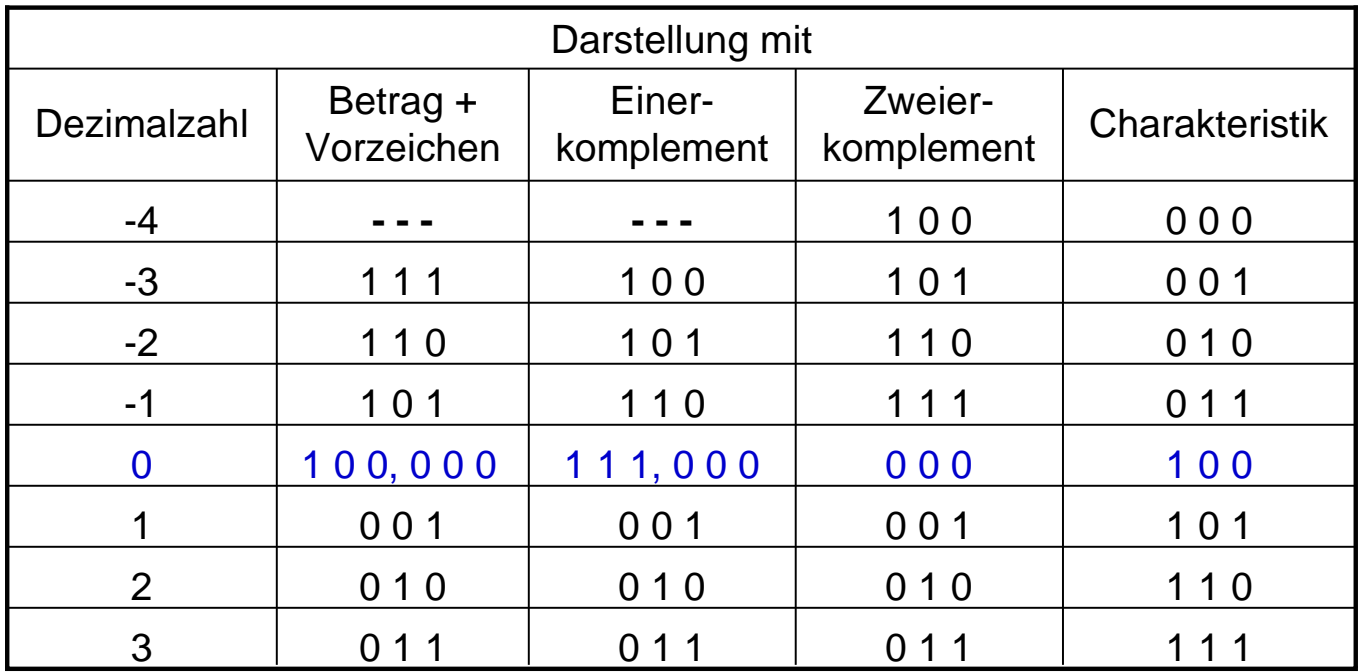

## **Fest- und Gleitkommazahlen**

Zahlendarstellung auf dem Papier:

Ziffern 0 .. 9 Vorzeichen + - Komma (Punkt),

#### Zahlendarstellung im Rechner: Binärziffern 0, 1

→ spezielle Vereinbarungen für die Darstellung von Vorzeichen und Komma/Punkt im Rechner sind erforderlich

- Darstellung des Vorzeichens:
	- Wurde im vorigen Abschnitt behandelt
- □ Darstellung des Kommas mit zwei Möglichkeiten:
	- Festkommadarstellung
	- Gleitkommadarstellung

```
© 2010 Burkhard Stiller M2 – 23
```
## **Festkomma-Zahlen (1)**

#### □ Vereinbarung:

- Das Komma sitzt innerhalb des Maschinenwortes, das eine Dualzahl enthalten soll, an einer festen Stelle.
- Meist setzt man das Komma hinter die letzte Stelle.
- Andere Zahlen können durch entsprechende Maßstabsfaktoren in die gewählte Darstellungsform überführt werden.
- Negative Zahlen:
	- Meist Zweierkomplement-Darstellung.
- Festkomma-Darstellungen werden heute hardwareseitig nicht mehr verwendet, jedoch bei Ein- oder Ausgabe!

## **Festkomma-Zahlen (2)**

- Datentyp "integer" (Ganzzahlen) ist ein spezielles Festkommaformat.
- Manche Programmiersprachen erlauben die Definition von Ganzzahlen unterschiedlicher Länge.

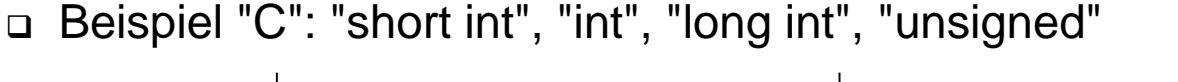

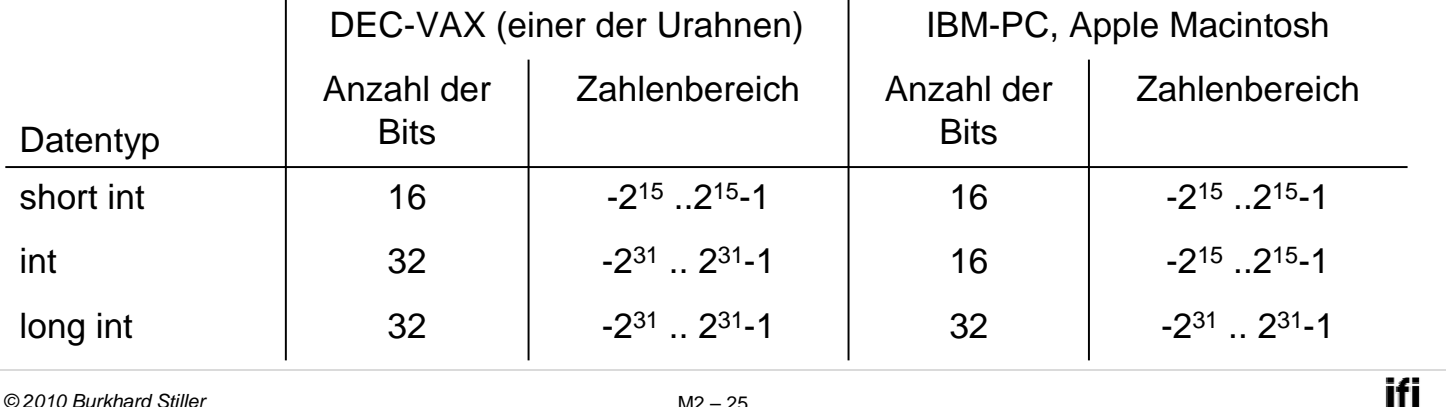

Ш

## **Gleitkomma-Darstellung (1)**

- Zur Darstellung von Zahlen, die betragsmäßig sehr groß oder sehr klein sind, verwendet man die Gleitkommadarstellung.
- Sie entspricht einer halblogarithmischen Form

 $X = \pm$  Mantisse  $\cdot$  b<sup>Exponent</sup>

- Die Basis b ist für eine bestimmte Gleitkomma-Darstellung fest (meist 2 oder 16) und braucht damit nicht mehr explizit repräsentiert zu werden.
- Gleitkommazahlen werden meist *nicht* im Zweierkomplement, sondern mit Betrag und Vorzeichen dargestellt.

## **Gleitkomma-Darstellung (2)**

- Bei der Mantisse ist die Lage des Kommas wieder durch Vereinbarung festgelegt (meist links vom MSB).
- Der Exponent ist eine ganze Zahl, die in Form ihrer Charakteristik dargestellt wird.
- Für die Charakteristik und die Mantisse wird im Rechner ein feste Anzahl von Speicherstellen festgelegt.
- Die Länge der Charakteristik y-x bestimmt die Größe des Zahlenbereichs.
- Die Länge der Mantisse x legt die Genauigkeit der Darstellung

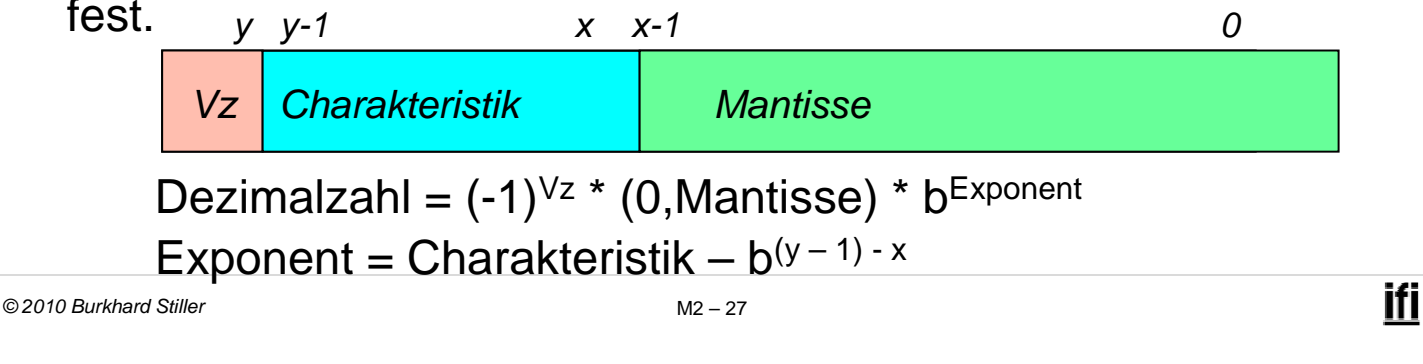

## **Normalisierung**

- Legt man für die Zahl 0 ein spezielles Bitmuster fest, ist die erste Stelle der Mantisse in normalisierter Form immer gleich 1.
- Die erste Stelle der Mantisse braucht im Maschinenformat gar nicht erst dargestellt zu werden, d.h. (0,1 . . . . .)
- Man spart ein Bit bei der Speicherung oder gewinnt bei gleichem Speicherbedarf ein Bit an Genauigkeit.
- Bei arithmetischen Operationen und bei der Konversion in andere Darstellungen darf diese Stelle natürlich nicht vergessen werden.

## **Beispiel (1)**

3 verschiedene Maschinenformate mit je 32 Bit und b = 2.

Die Zahl 7135<sub>10</sub> wird in jedem dieser Formate dargestellt.

#### a) Festkommadarstellung mit Zweierkomplement

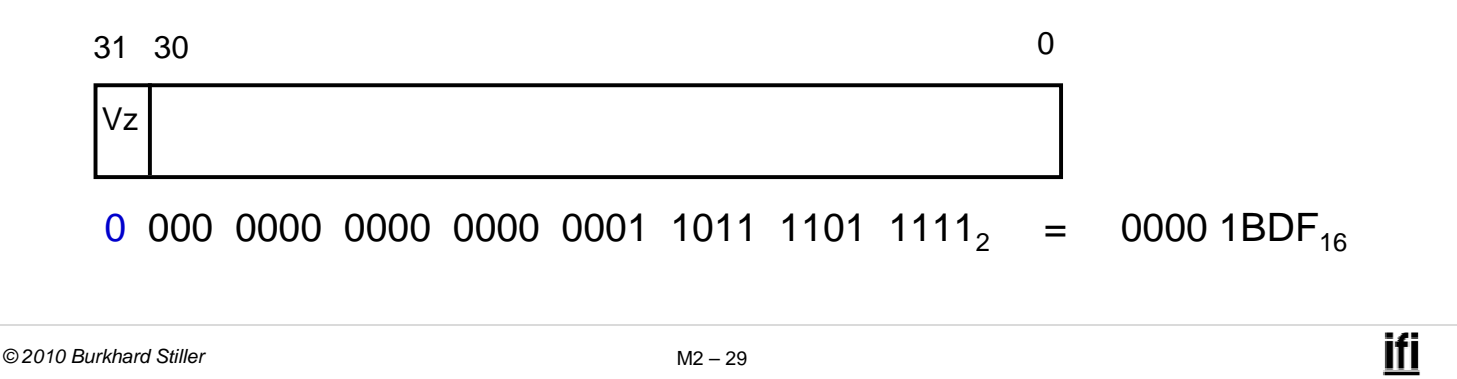

## **Beispiel (2)**

#### b) Gleitkommadarstellung, normalisiert:

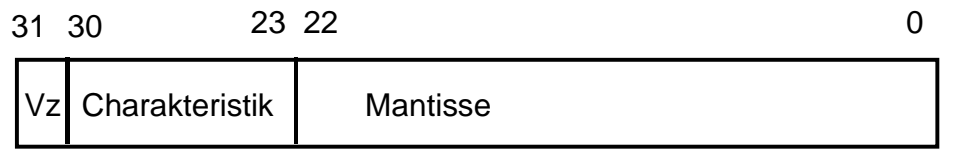

0 100 0110 1 110 1111 0111 1100 0000 00002 = 46EF 7C0016

#### c) Gleitkommadarstellung, normalisiert, erste "1" implizit:

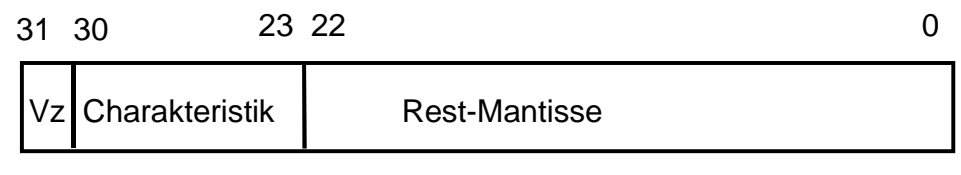

0 100 0110 1 101 1110 1111 1000 0000 00002 = 46DE F80016

- Die Anzahl darstellbarer Zahlen (Bitkombinationen) ist zwar in allen drei Fällen gleich (232)
- Der Bereich und damit die Dichte darstellbarer Zahlen auf dem Zahlenstrahl ist aber sehr unterschiedlich.

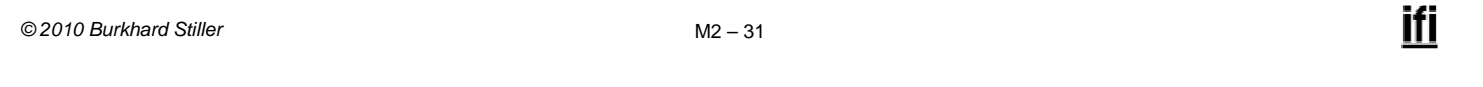

## **Darstellbarer Zahlenbereich (2)**

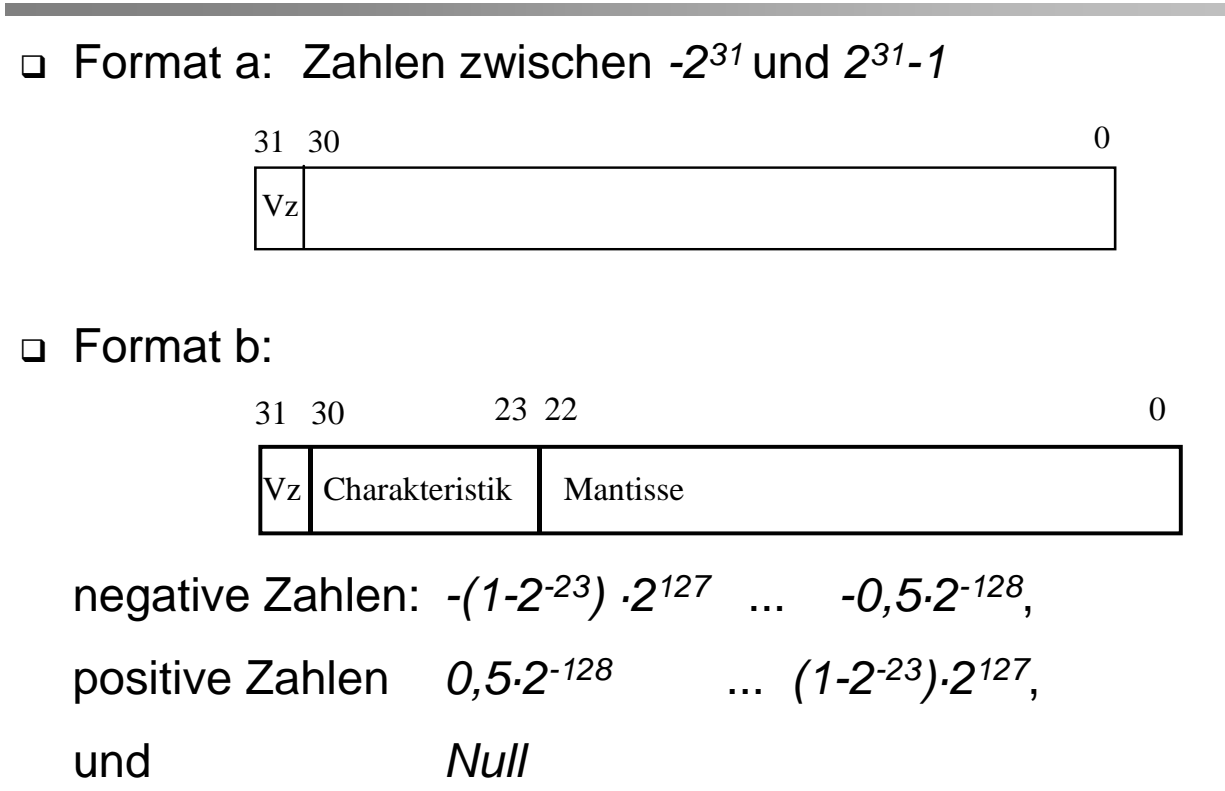

## **Darstellbarer Zahlenbereich (3)**

#### Format c: normalisierte Gleitkommadarstellung

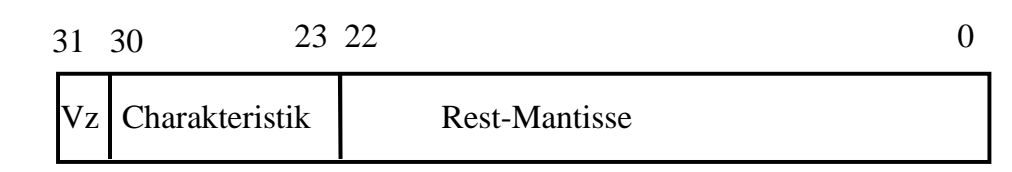

negative Zahlen: -(1-2-24)·2127 ... -0,5·2-128 positive Zahlen 0,5·2-128 ... (1-2-24)·2127 Die Null kann nicht dargestellt werden!

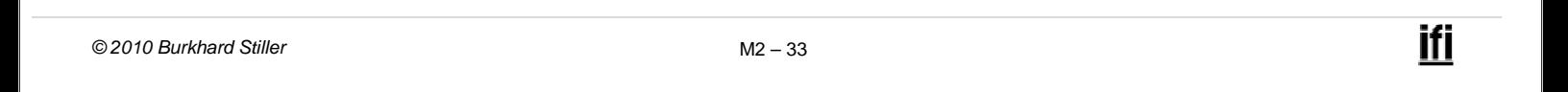

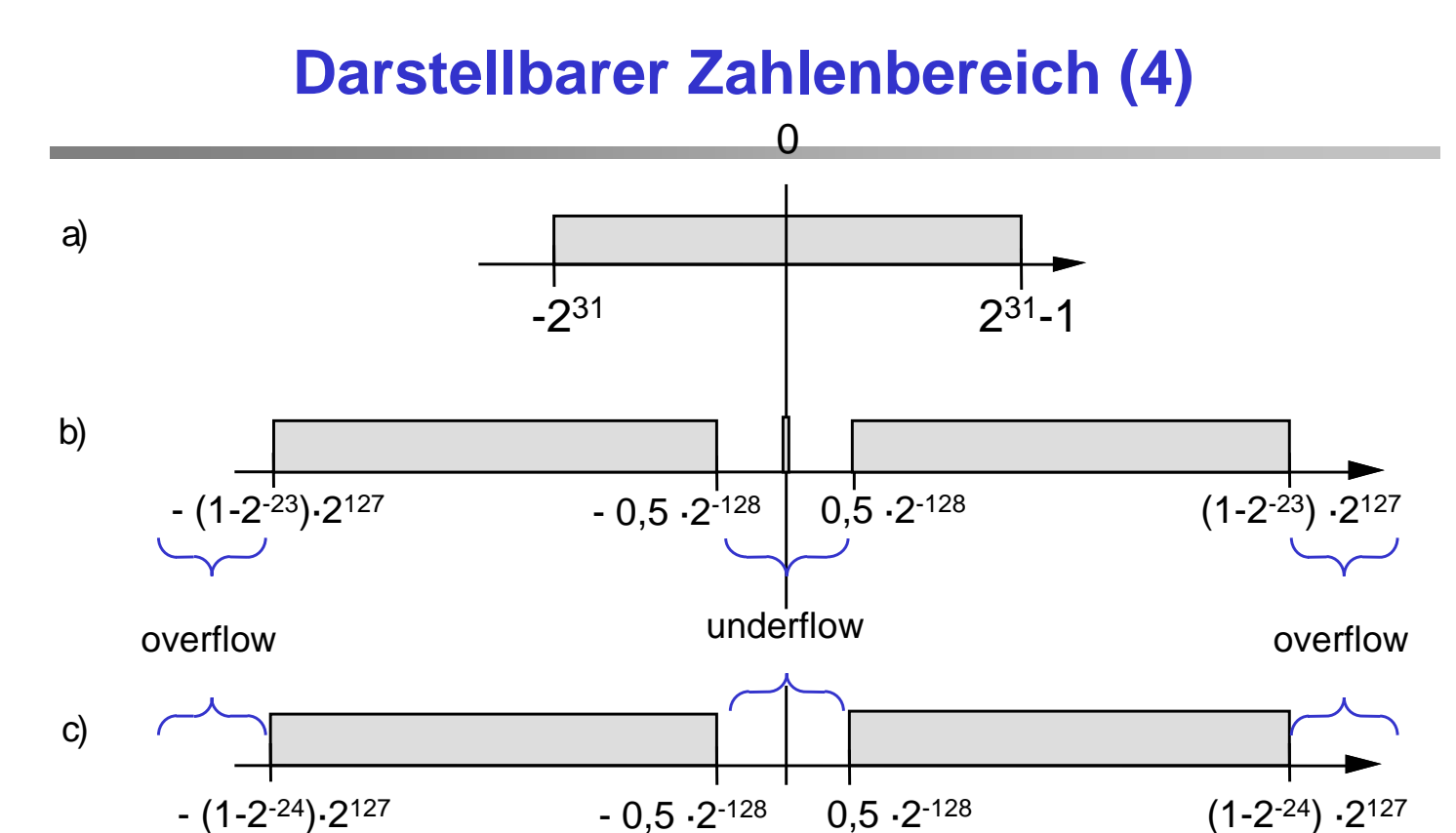

### **Charakteristische Zahlen**

- Um verschiedene Gleitkommadarstellungen miteinander vergleichen zu können, definiert man drei charakteristische Zahlen:
- maxreal ist die größte darstellbare normalisierte positive Zahl
- minreal ist die kleinste darstellbare normalisierte positive Zahl
- smallreal ist die kleinste Zahl, die man zu 1 addieren kann, um einen von 1 verschiedenen Wert zu erhalten.

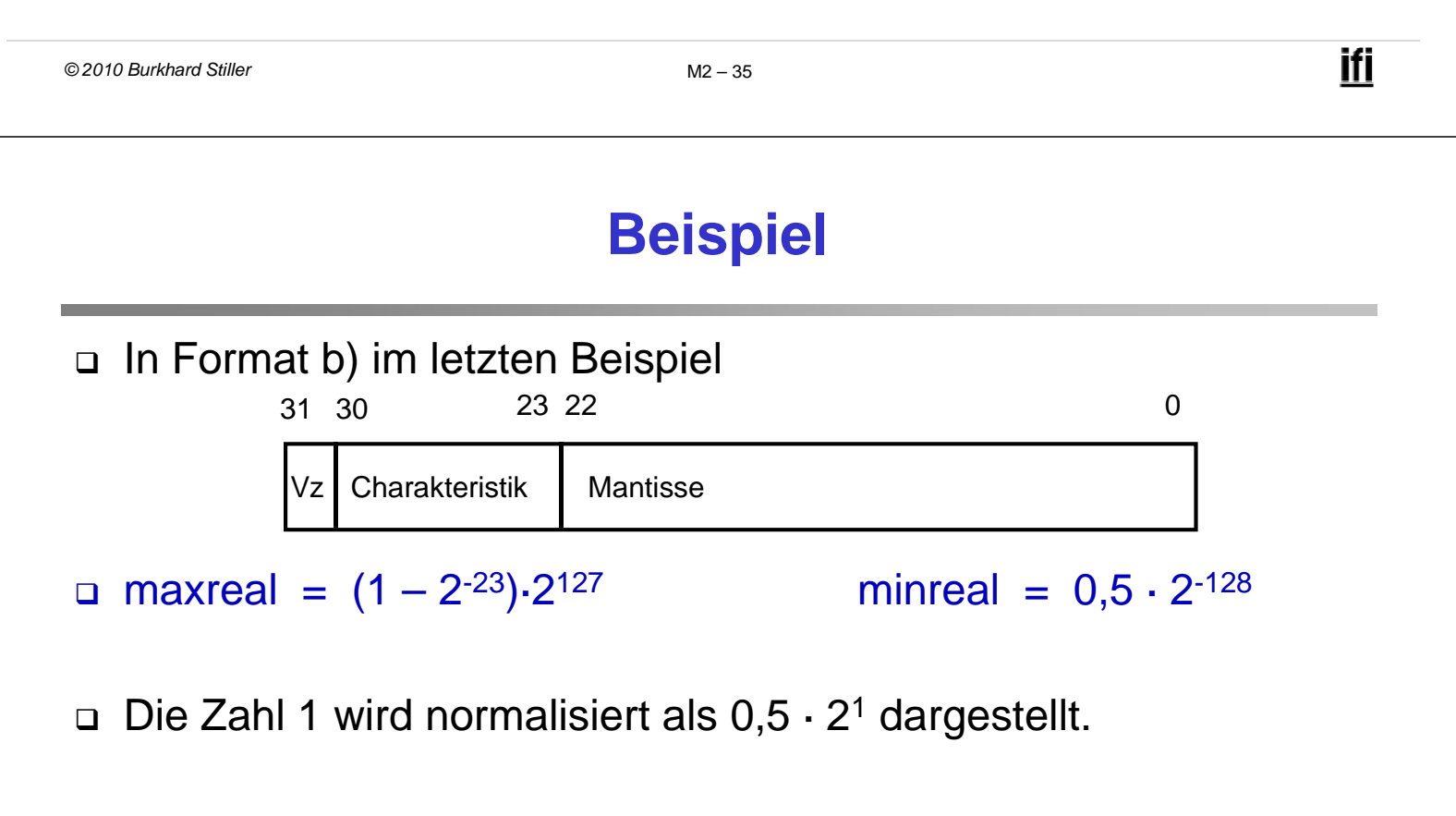

- Die nächstgrößere darstellbare Zahl hat in der Mantisse zusätzlich zur 1 in Bit 22 eine 1 in Bit 0.
- □ smallreal = 0,000000000000000000000000001<sub>2</sub>· 2<sup>1</sup>, also smallreal =  $2^{-23} \cdot 2^{1} = 2^{-22}$
- Die Differenz zwischen zwei aufeinanderfolgenden Zahlen wächst bei Gleitkomma-Zahlen exponentiell mit der Größe der Zahlen, während sie bei Festkomma-Zahlen konstant ist.
- Bei der Darstellung großer Zahlen ergibt sich damit auch eine hohe Ungenauigkeit.
- Die Gesetzmäßigkeiten, die für reelle Zahlen gelten, werden für Maschinendarstellungen verletzt!

Dies gilt insbesondere auch wenn diese Zahlen in einer höheren Programmiersprache oft real heißen.

```
© 2010 Burkhard Stiller M2 – 37
```
## **Beispiel**

□ Das Assoziativgesetz  $(x + y) + z = x + (y + z)$  gilt selbst dann nicht unbedingt, wenn kein overflow oder underflow auftritt.

z.B.:  $x = 1$ ;  $y = z = \text{smallreal/2}$ 

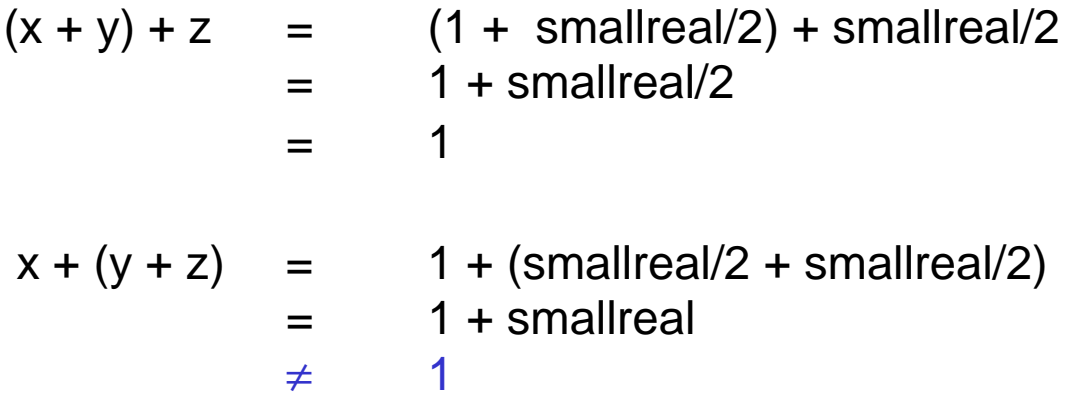

Hinweis: smallreal ist die kleinste Zahl, die man zu 1 addieren kann, um einen von 1 verschiedenen Wert zu erhalten!

## **Problematik unterschiedlicher Definitionen**

- Es existieren beliebig viele Möglichkeiten, selbst mit einer festen Wortbreite unterschiedliche Gleitkommaformate zu definieren (unterschiedliche Basis b, Darstellung der Null, Anzahl der Stellen für Charakteristik und Mantisse).
- Es existierten (bis Mitte der 80er Jahre) viele verschiedene, herstellerabhängige Formate
- Man konnte mit dem gleichen Programm auf unterschiedlichen Rechnern sehr unterschiedliche Ergebnisse erhalten!

#### Normierung erforderlich

*© 2010 Burkhard Stiller* M2 – 39

ifi

## **Normierung (IEEE-Standard)**

- IEEE-P 754-Floating-Point-Standard
- In vielen Programmiersprachen lassen sich Gleitkomma-Zahlen mit verschiedener Genauigkeit darstellen
	- z.B. in C: float, double, long double
- Der IEEE Standard definiert mehrere Darstellungsformen
	- IEEE single: 32 Bit
	- IEEE double: 64 Bit
	- IEEE extended: 80 Bit

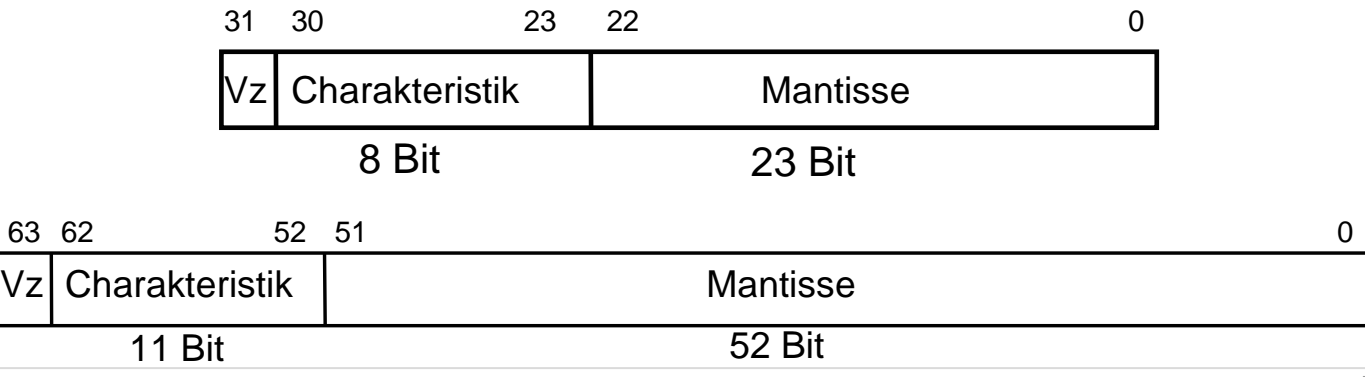